# $\circlearrowleft$  (p)  $\circledast$   $\circledast$   $\circlearrowright$   $\neq$

# Część 1

PODOTAWY DO NOWEJ Urządzenia techniki komputerowej

# Kwalifikacja EE.08

Montaż i eksploatacja systemów komputerowych, urządzeń peryferyjnych i sieci

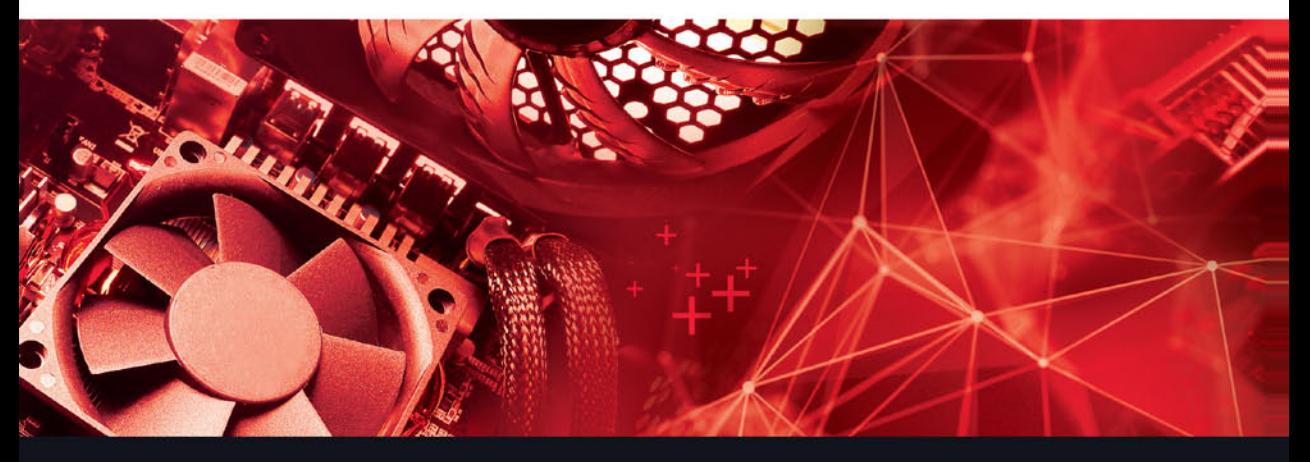

# Podręcznik do nauki zawodu technik informatyk

Tomasz Kowalski, Tomasz Orkisz

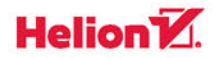

Wszelkie prawa zastrzeżone. Nieautoryzowane rozpowszechnianie całości lub fragmentu niniejszej publikacji w jakiejkolwiek postaci jest zabronione. Wykonywanie kopii metodą kserograficzną, fotograficzną, a także kopiowanie książki na nośniku filmowym, magnetycznym lub innym powoduje naruszenie praw autorskich niniejszej publikacji.

Wszystkie znaki występujące w tekście są zastrzeżonymi znakami firmowymi bądź towarowymi ich właścicieli.

Autorzy oraz Wydawnictwo HELION dołożyli wszelkich starań, by zawarte w tej książce informacje były kompletne i rzetelne. Nie biorą jednak żadnej odpowiedzialności ani za ich wykorzystanie, ani za związane z tym ewentualne naruszenie praw patentowych lub autorskich. Autor zyoraz Wydawnictwo HELION nie ponoszą również żadnej odpowiedzialności za ewentualne szkody wynikłe z wykorzystania informacji zawartych w książce.

Redaktor prowadzący: Joanna Zaręba

Projekt okładki: Jan Paluch

Fotografia na okładce została wykorzystana za zgodą Shutterstock.

Wydawnictwo HELION ul. Kościuszki 1c, 44-100 GLIWICE tel. 32 231 22 19, 32 230 98 63 e-mail: *helion@helion.pl*  WWW: *http://helion.pl* (księgarnia internetowa, katalog książek)

Drogi Czytelniku! Jeżeli chcesz ocenić tę książkę, zajrzyj pod adres *http://helion.pl/user/opinie?e081ti* Możesz tam wpisać swoje uwagi, spostrzeżenia, recenzję.

ISBN: 978-83-283-3864-7

Copyright © Helion 2017

Printed in Poland.

[• Kup książkę](http://helion.pl/page354U~rt/e081ti)

- [Poleć książkę](http://helion.pl/page354U~rf/e081ti)
- [Oceń książkę](http://helion.pl/page354U~ro/e081ti)

[• Księgarnia internetowa](http://helion.pl/page354U~/)

[• Lubię to! » Nasza społeczność](http://helion.pl/page354U~r/4CAKF)

# Spis treści

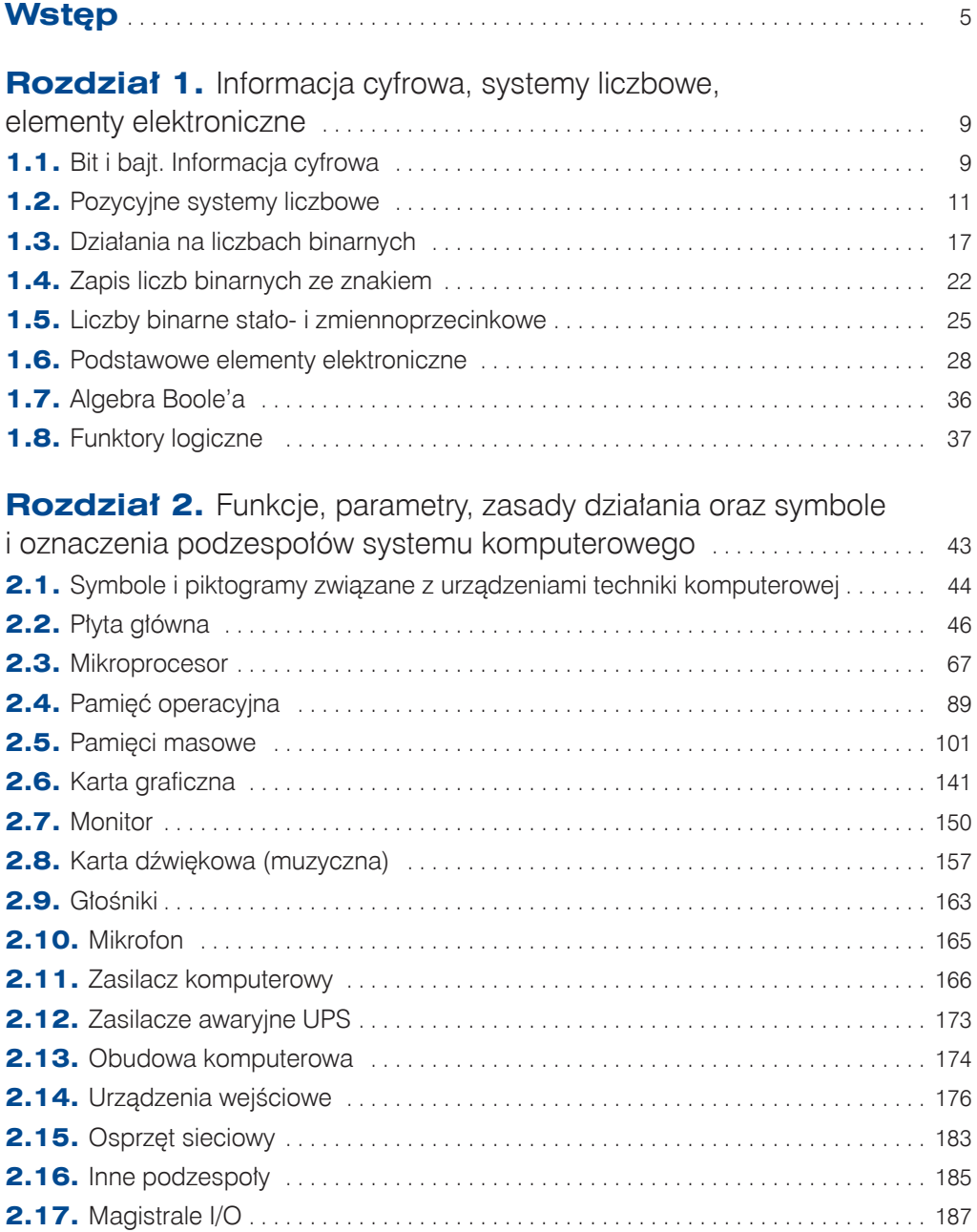

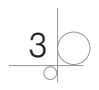

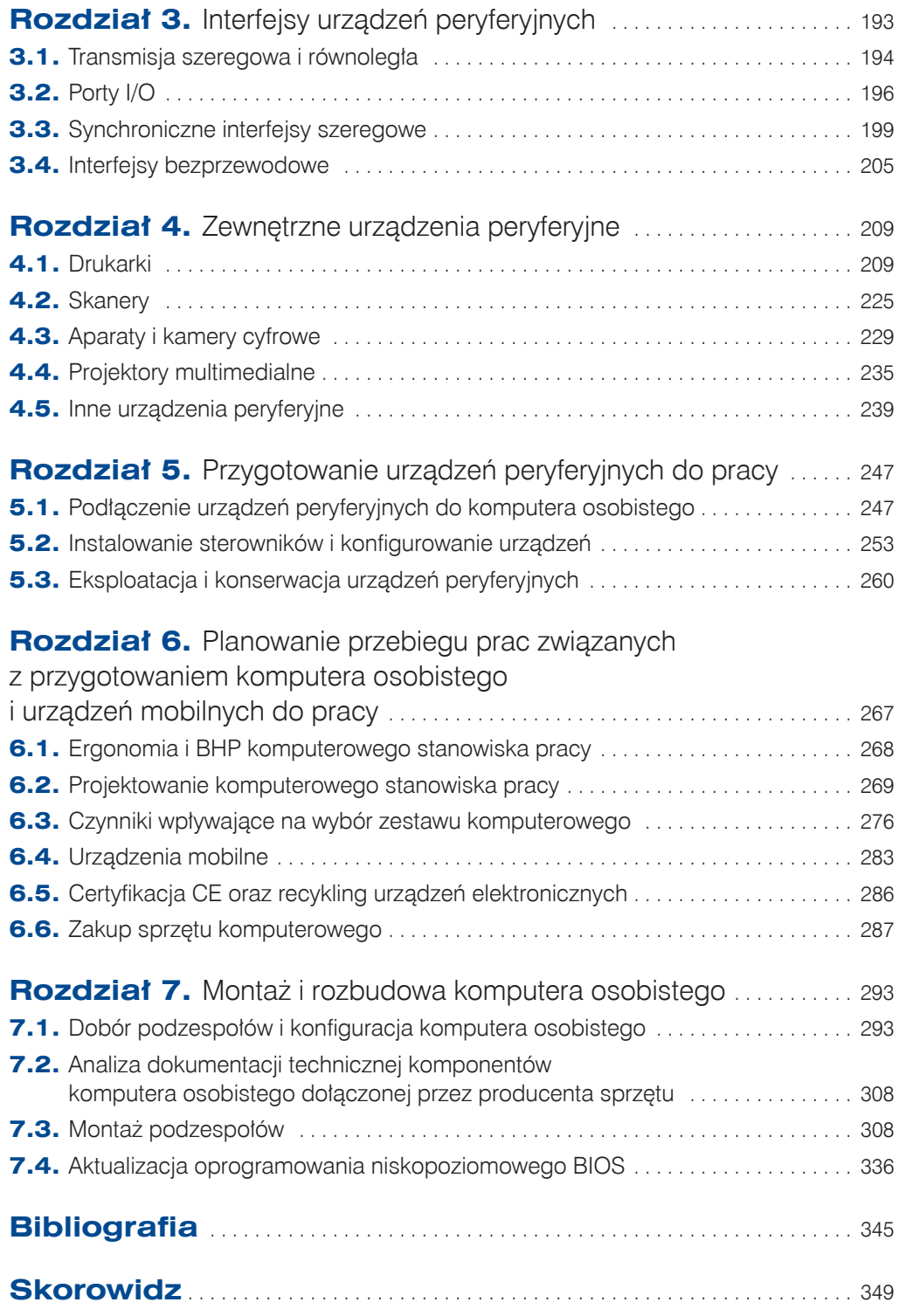

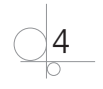

#### PYTANIA I POLECENIA KONTROLNE

- **4.** Jakie znasz typy pamięci DRAM?
- **5.** Na czym polega seryjny tryb dostępu do pamięci DRAM?
- **6.** Wyjaśnij pojęcie pamięci synchronicznej.
- **7.** Opisz zmiany wprowadzone w pamięci DDR SDRAM, dzięki którym zwiększyła się jej wydajność w stosunku do pamięci SDR SDRAM.
- **8.** W jakim celu w pamięciach jest stosowany moduł SPD?
- **9.** Opisz pracę dwukanałową (ang. *dual channel*) pamięci DDR SDRAM.
- **10.** Jakie urządzenia wykorzystują pamięć XDR RDRAM?
- **11.** Czy istnieją różnice w budowie modułów kolejnych odmian pamięci DDR SDRAM? Uzasadnij odpowiedź.

# **2.5.** Pamięci masowe

W niniejszym podrozdziale skupimy się na technikach zapisywania i odczytywania danych, a także na metodach przechowywania informacji cyfrowej. Omówione zostaną interfejsy umożliwiające przyłączenie pamięci masowych, a następnie skupimy się na budowie dysków twardych, napędów optycznych oraz pamięci flash.

Mianem **pamięci masowej** (ang. *mass memory*, *mass storage*) określa się różne techniki i urządzenia pozwalające na trwałe przechowywanie dużych ilości danych cyfrowych (w przeciwieństwie do ulotnej i mało pojemnej pamięci RAM). Urządzenia służące do odczytu i zapisu są nazywane napędami, a dane są przechowywane na nośnikach.

# **2.5.1.** Interfejsy dysków twardych i napędów

# optycznych

Posiadanie wydajnego dysku twardego nie oznacza, że mamy rozwiązany problem przechowywania dużej ilości danych. Urządzenie musi zostać podłączone do wydajnego interfejsu, który pozwoli na szybką wymianę informacji między napędem a pozostałymi komponentami.

# 2.5.1.1. Interfejs ATA

**Interfejs ATA** (ang. *Advanced Technology Attachment*), zwany także **interfejsem IDE** (ang. *Integrated Drive Electronics*), został opracowany w 1986 r. przez firmy Western Digital i Compaq do 16-bitowego komputera IBM AT. Pierwotnie interfejs ATA umożliwiał 16-bitową transmisję danych między napędem a gniazdem ATA na płycie głównej. Od momentu wprowadzenia standardu PCI IDE Bus Master i skonsolidowania interfejsu ATA z magistralą PCI umożliwia 32-bitową transmisję danych.

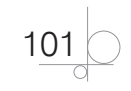

Standard jest kontrolowany przez grupę producentów komputerów PC funkcjonującą pod nazwą Technical Committee T13, która odpowiada za rozwój równoległego i szeregowego interfejsu ATA.

Do dzisiaj powstało kilka wersji (tabela 2.3) standardu równoległego interfejsu ATA (ang. *Parallel ATA*).

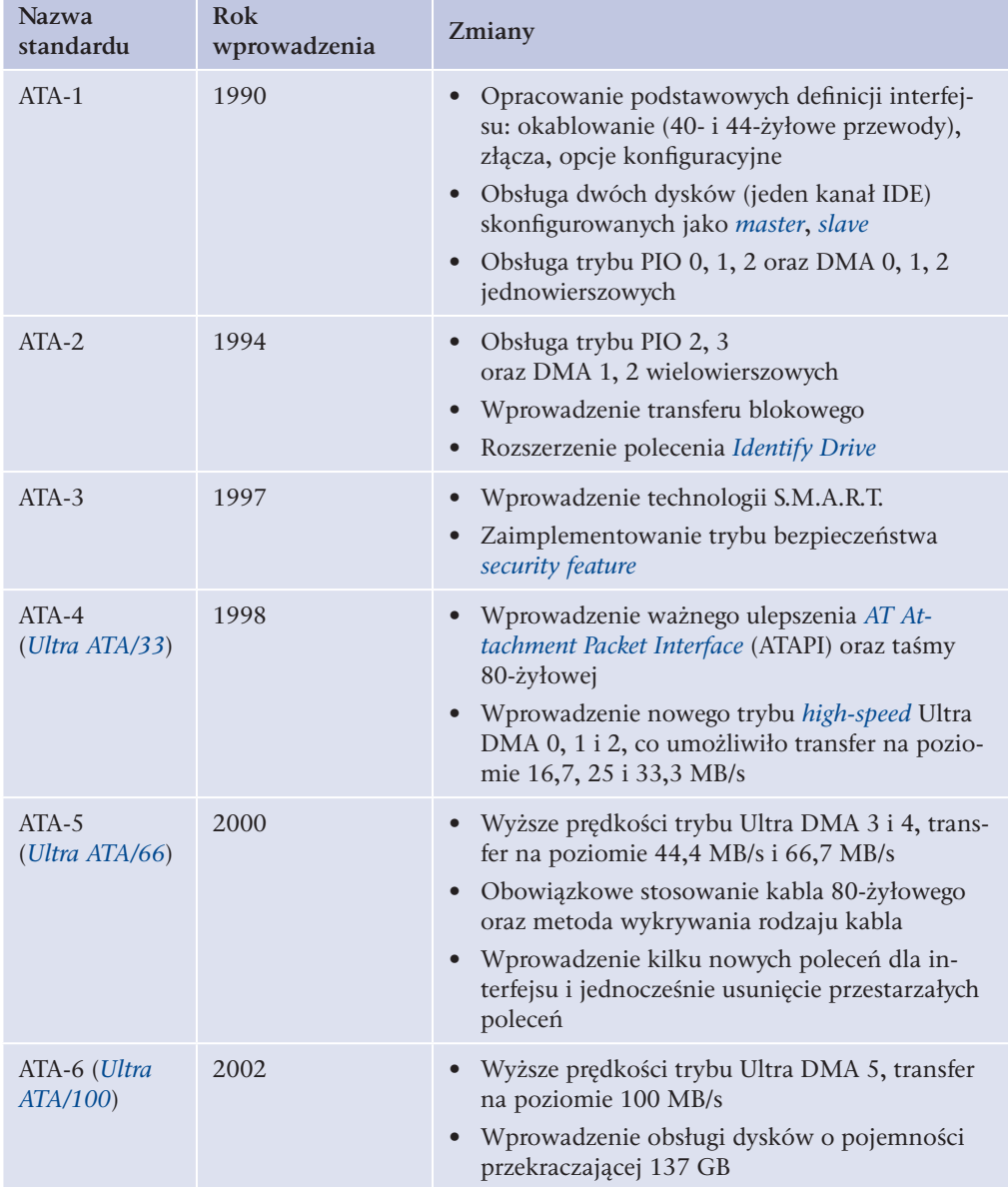

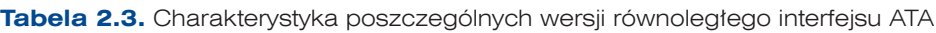

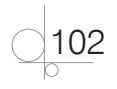

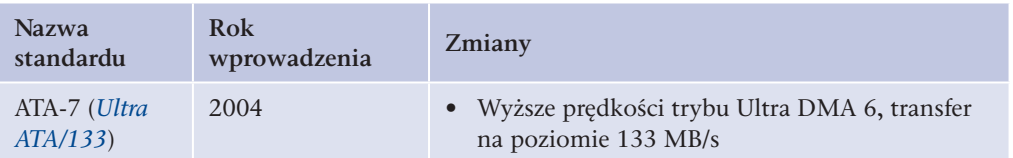

Rozwój równoległego interfejsu ATA przyniósł wiele nowych technologii i rozwiązań, które przybliżono poniżej.

- q **PIO** (ang. *Programmed Input/Output* programowalne wejście-wyjście) pierwsza metoda transferu danych w interfejsie ATA umożliwiająca wymianę danych między płytą a napędem. Jest kontrolowana programowo przez procesor, co powoduje jego znaczne obciążenie. Pozwala na pracę w kilku trybach (0 – 4) różniących się maksymalną szybkością transferu.
- q **DMA** (ang. *Direct Memory Access* bezpośredni dostęp do pamięci) specjalny tryb umożliwiający napędom podłączonym do interfejsu komunikację bezpośrednio z pamięcią operacyjną RAM bez udziału procesora. Powstał jako odpowiedź na niedoskonałości PIO. Pozwala na pracę w kilku trybach różniących się maksymalną szybkością transferu.
- **Ultra DMA** (UDMA) w pewnym momencie okazało się, że PIO i DMA nie są wystarczająco wydajne. Opracowano nową technologię wykorzystującą magistralę PCI, zwaną Bus Mastering DMA, która ostatecznie przyjęła nazwę Ultra DMA. UDMA łączy napęd bezpośrednio z pamięcią RAM i pozwala na transfer (w zależności od trybu) od 16,7 MB/s do 133 MB/s — nie obciążając zbytnio procesora.
- q **Identify Drive** (z ang. identyfikacja napędu) specjalne polecenie umożliwiające oprogramowaniu płyty głównej (BIOS) identyfikację i sprawdzenie parametrów napędów.
- q **S.M.A.R.T.** (ang. *Self-Monitoring, Analysis and Reporting Technology*) technologia umożliwiająca wykrywanie i przewidywanie awarii napędu.
- q **ATAPI** (ang. *AT Attachment Packet Interface*) rozszerzony interfejs umożliwiający obsługiwanie urządzeń typu: CD-ROM, CD-RW, napędy dyskietek LS-120, napędy ZIP, napędy taśm itp.
- **•** Security Feature specjalny tryb bezpieczeństwa umożliwiający ochronę dostępu do napędu za pomocą hasła.

Specyfikacja równoległego interfejsu ATA wymusza stosowanie określonych złączy i okablowania. Złącze **PATA** (ang. *Parallel ATA* — ATA równoległy) to 40-pinowe gniazdo z wyciętym otworkiem. Usunięto w nim dwudziesty pin, aby uniemożliwić błędne zamontowanie taśmy. Gniazda (rysunek 2.44) są montowane na płycie głównej oraz w tylnej ścianie napędu, a połączenia dokonujemy za pomocą taśmy 40- lub 80-żyłowej (najczęściej z zaślepionym dwudziestym pinem).

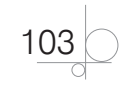

#### UWAGA

W starszych wersjach płyt złącza były wyposażone jedynie w piny bez plastikowej osnowy z wyciętym otworkiem. Aby poprawnie zamontować taśmę, należało poszukać pierwszego pinu, oznaczonego na płycie głównej cyfrą 1, a na taśmie czerwonym paskiem, i prawidłowo je połączyć.

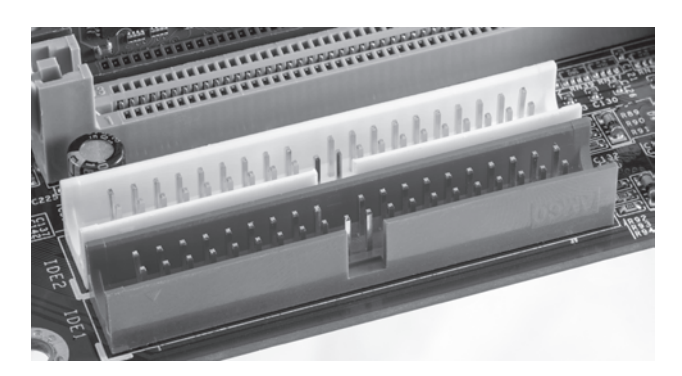

**Rysunek 2.44.** Gniazda IDE równoległego interfejsu ATA zamontowane na płycie głównej

Jeszcze do niedawna (do czasu rozpowszechnienia SATA) na płycie głównej montowano po dwa kanały IDE umożliwiające przyłączenie do czterech różnych napędów. Pojedyncze złącze pozwala podłączyć dwa urządzenia i wymaga skonfigurowania napędu za pomocą zworek**<sup>2</sup>** (rysunek 2.45).

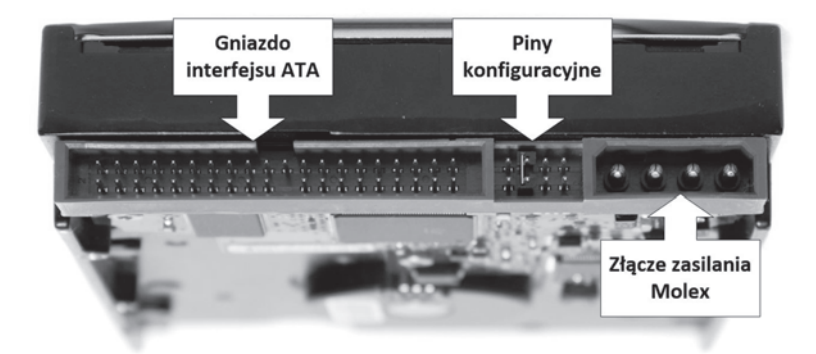

**Rysunek 2.45.** Widok złącza interfejsu ATA, pinów konfiguracyjnych oraz złącza zasilania dysku twardego

$$
\bigcirc \frac{104}{}
$$

**<sup>2.</sup>** Zworka to element stanowiący połączenie pomiędzy stykami (pinami) elektrycznymi, często stosowany do konfiguracji ustawień niektórych komponentów, np. płyty głównej, dysków twardych czy kart I/O.

#### UWAGA

Instrukcji, jak skonfigurować napęd, najlepiej poszukać na górnej etykiecie (dyski twarde) lub na tylnej ściance urządzenia (CD/DVD).

W zależności od potrzeb zworkę można skonfigurować w następujący sposób:

- q **master** (nadrzędny) ustawienie dla napędu, który ma być pierwszy w danym kanale IDE;
- slave (podporządkowany) tak skonfigurowany napęd będzie traktowany jako drugi w kanale IDE;
- **•** cable select (wybór kabla) specjalny tryb pozwalający na skonfigurowanie dysku poprzez odpowiednie podłączenie napędów do taśmy 40-żyłowej typu "T" lub 80-żyłowej.

#### UWAGA

Niektórzy producenci dysków twardych wyposażają urządzenia w dodatkowe funkcje (poza standardowym *master*, *slave*, *cs*) i wykorzystują do skonfigurowania napędu np. dwie zworki.

Aby uzyskać fizyczne połączenie między napędem a kanałem IDE zamontowanym na płycie głównej, potrzebny jest specjalny kabel albo specjalna taśma. Początkowo standard przewidywał 40-żyłową taśmę o długości nieprzekraczającej 47 cm, wyposażoną w trzy złącza ATA.

Do dwóch złączy taśmy montuje się napędy, trzecie natomiast służy do podłączenia kanału IDE na płycie głównej. Wymagania ATA-4 Ultra DMA oraz nowszych wariantów wymusiły na projektantach opracowanie połączenia charakteryzującego się lepszymi właściwościami prądowymi oraz większą odpornością na interferencje. Nowa 80-żyłowa taśma jest wykonana z okablowania miedzianego bardzo dobrej jakości. Dodatkowych 40 żył służy jako ekran dla przewodów transmisyjnych (rysunek 2.46). Złącza pokolorowano w celu łatwiejszej identyfikacji:

- niebieskie służy do przyłączenia kanału IDE na płycie głównej;
- czarne jest przeznaczone do podłączenia napędu; jeśli napęd zostanie skonfigurowany z opcją cable select, urządzenie będzie widoczne jako master;
- szare służy do podłączenia napędu; jeśli napęd zostanie skonfigurowany z opcją cable select, urządzenie będzie widoczne jako slave.

#### UWAGA

Jeżeli urządzenia zostaną skonfigurowane jako master i slave, kolory złączy napędów taśmy 80-żyłowej nie mają znaczenia.

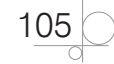

Stosowanie taśmy 80-żyłowej jest wskazane w przypadku każdej odmiany interfejsu ATA (lepsza jakość i większa odporność na zakłócenia), a od wersji ATA-5 jest nakazane. Podczas włączenia komputera procedura testowa POST (ang. *Power on Self Test*) oprogramowania BIOS płyty głównej wykryje złe okablowanie i wyświetli stosowny komunikat.

## 2.5.1.2. Interfejs SCSI

Równolegle do standardu ATA rozwijał się inny interfejs — **SCSI** (ang. *Small Computer System Interface* — interfejs do małych systemów komputerowych). Technologicznie SCSI jest bardziej zaawansowany od swojego konkurenta, co oznacza, że częściej jest wybierany

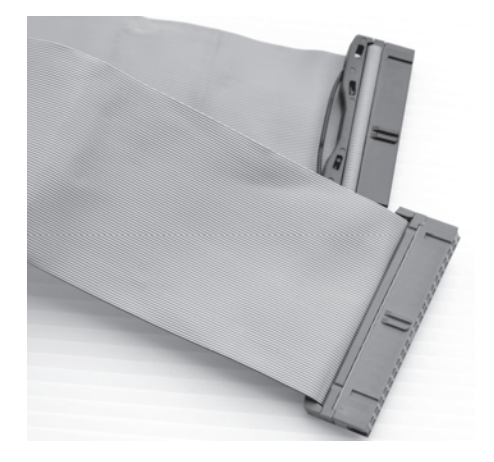

**Rysunek 2.46.** Taśma 80-żyłowa IDE

jako interfejs komputerów realizujących zadania serwerowe. Przyjęła się zasada stosowania interfejsu ATA tam, gdzie liczą się prostota i niskie koszty. Z kolei SCSI znajduje zastosowanie w systemach wymagających dużej wydajności.

Jedną z ważniejszych cech standardu SCSI, odróżniających go od ATA, była obsługa bardziej różnorodnych urządzeń (skanery, dyski twarde — rysunek 2.47, napędy optyczne, napędy taśm). Dodatkowo istniała możliwość jednoczesnego podłączenia kilkunastu urządzeń (w ATA przy dwóch kanałach można podłączyć tylko cztery). Od 1986 r., kiedy oficjalnie opublikowano standard, powstało wiele odmian i wariantów interfejsu SCSI, np. SCSI-3 (Wide Ultra2 SCSI), SCSI-4 (Ultra 640 SCSI).

Kontrolery ATA i SATA najczęściej są zintegrowane z chipsetem płyty głównej. W przypadku SCSI kontroler przyjmuje formę karty rozszerzeń nazywanej **adapterem hosta** (ang. *host adapter*) i montowanej w jednym z gniazd magistral I/O.

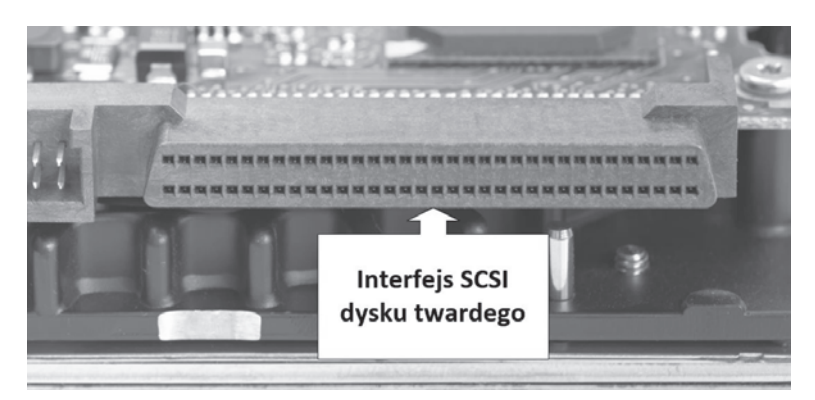

**Rysunek 2.47.** Interfejs SCSI dysku twardego

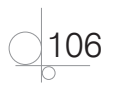

Interfejs SCSI udostępnia kilka metod przesyłania sygnałów elektrycznych:

- q **SE** (ang. *Single Ended*), sygnalizacja niezrównoważona każdy sygnał jest przesyłany przez parę skręconych przewodów. Jeden przewód jest uziemiony, drugi przenosi zmiany napięcia. Sygnalizacja SE jest mało odporna na zewnętrzne zakłócenia, które się nasilają, jeśli stosuje się długie okablowanie.
- q **HVD** (ang. *High Voltage Differential*), sygnalizacja różnicowa wysokonapięciowa jeden przewód przenosi zmiany napięcia, drugim płynie sygnał o odwrotnym potencjale. Komunikacja opiera się na wykrywaniu różnicy potencjałów między przewodami. Minusem HVD jest wykorzystanie dużych napięć, co znacznie zmniejsza możliwości projektowania małych i oszczędnych układów. Dodatkowo pomyłkowe podłączenie urządzenia SE do HVD kończy się uszkodzeniem tego pierwszego.
- q **LVD** (ang. *Low Voltage Differential*) odpowiedzią na niedoskonałości HVD było opracowanie standardu wykorzystującego niskie napięcia. Nowe rozwiązanie umożliwiło projektowanie tanich i oszczędnych układów oraz używanie dłuższego okablowania. Dodatkowo pomyłkowe podłączenie urządzenia SE do LVD nie kończyło się uszkodzeniem pierwszego z nich.

Okablowanie wykorzystane w standardach SCSI dzieliło się na zewnętrzne i wewnętrzne.

Interfejs SCSI jest magistralą wymagającą specjalnych terminatorów (rysunek 2.48) na obydwu jej końcach. W zależności od zastosowanego typu interfejsu SCSI terminator może przyjąć formę pasywnego rezystora terminującego lub aktywnego urządzenia z regulatorem napięcia.

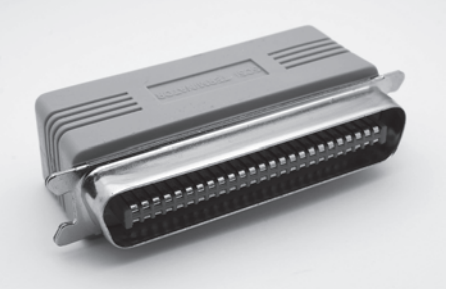

**Rysunek 2.48.** Terminator SCSI

#### UWAGA

Jeżeli chcemy sprawdzić, jakie urządzenia SCSI zostały zamontowane w komputerze, powinniśmy uruchomić menedżera urządzeń i odnaleźć symbol rombu. Wygląd piktogramu zmienia się w zależności od typu zastosowanego kontrolera i sprzętu SCSI (rysunek 2.49).

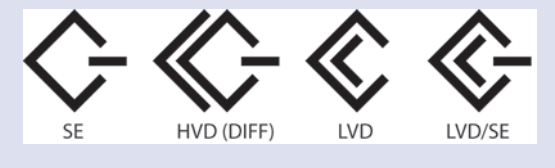

**Rysunek 2.49.** Symbole urządzeń SCSI: SE, LVD, wielofunkcyjne i HVD

Obecnie standard SCSI jest w zasadzie nieużywany z uwagi na fakt, iż nawet najtańsze komputery domowe wykorzystują przeważnie standard Serial ATA III, który i tak jest szybszy od SCSI. Dlatego też powstał jego następca — **SAS** (ang. *Serial Attached SCSI*).

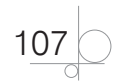

# 2.5.1.3. Interfejs Serial Attached SCSI (SAS)

W 2003 r. organizacja **Technical Committee T10** rozwijająca standardy SCSI opublikowała specyfikację szeregowego **SCSI SAS**. Celem twórców standardu SAS był tani interfejs zbliżony możliwościami do optycznego szeregowego interfejsu **Fibre Channel<sup>3</sup>**.

SAS, podobnie jak SATA, korzysta z połączenia *point-to-point*. Zastosowano to samo okablowanie i ten sam standard złączy. Okablowanie wewnętrzne może mieć długość 1 m, a zewnętrzne nawet do 10 m. SAS jest kompatybilny z SCSI programowo, nie sprzętowo. Interfejs SAS występuje w czterech odmianach różniących się prędkościami przesyłania danych, mianowicie:

- SAS-1: 3.0 Gb/s ze względu na niewielkie prędkości w zasadzie nieużywany;
- SAS-2: 6.0 Gb/s;
- q SAS-3: 12.0 Gb/s jeden z popularniejszych obecnie interfejsów dysków serwerowych;
- SAS-4: 24 Gb/s obecnie powoli pojawia się na rynku.

Do podłączania dysków twardych do kontrolerów (rysunek 2.50) stosuje się różnorodne złącza w zależności od potrzeb. Tak samo jak w przypadku SCSI możliwe jest podłączanie zarówno urządzeń wewnętrznych, jak i zewnętrznych. Używając odpowiedniego złącza, np.: **SFF 8087** (rysunek 2.51), **SFF 8088** (zewnętrzny), **SFF 8470** (zewnętrzny), **SFF 8643**, **SFF 8680** możliwe jest podłączenie w wybranej konfiguracji. Na uwagę zasługuje także fakt, iż interfejs SAS jest częściowo kompatybilny z SATA. Dyski twarde oraz napędy SATA prawidłowo współpracują z kontrolerami SAS (nie trzeba instalować w serwerach dodatkowych kontrolerów SATA do obsługi napędów DVD), jednak należy pamiętać, że dyski SAS nie mogą być używane z magistralą SATA.

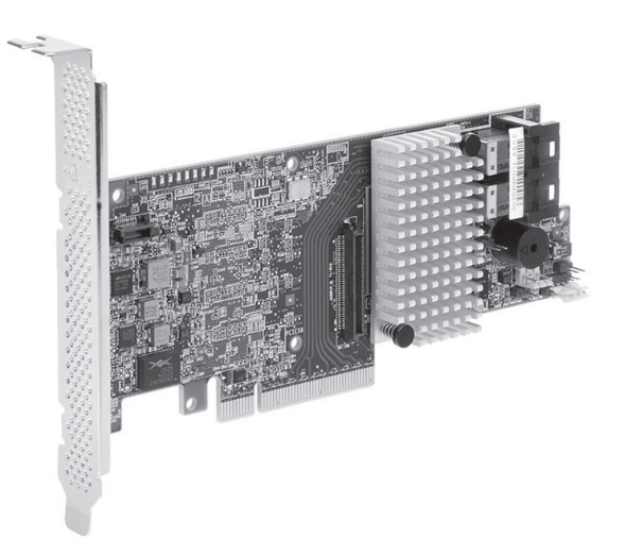

**Rysunek 2.50.** Przykładowy wygląd kontrolera SAS

$$
\bigcirc \frac{108}{}
$$

**<sup>3.</sup>** Standard skalowalnej magistrali szeregowej służący do przesyłania danych przez sieć najczęściej za pomocą światłowodów.

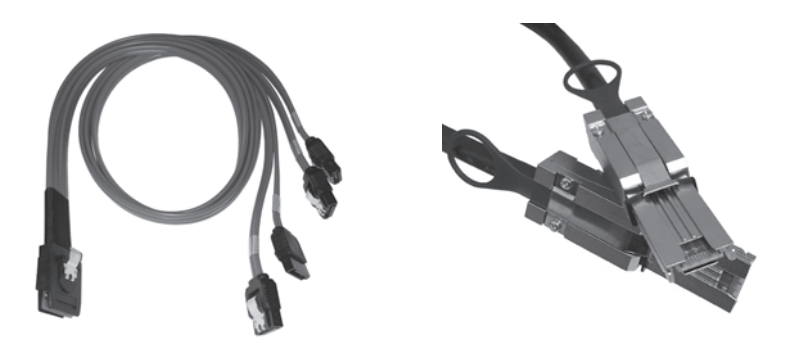

**Rysunek 2.51.** Przykładowy 36-pinowy przewód Mini-SAS SFF-8087 umożliwiający podpięcie 4 dysków twardych (z lewej) oraz zewnętrzny 26-pinowy przewód Mini-SAS SFF-8088 stosowany do połączenia zewnętrznych macierzy dyskowych (z prawej)

SAS wprowadza nową klasę urządzeń — tzw. ekspandery. To rodzaj przełącznika (ang. *switch*) między płytą a urządzeniami końcowymi. Główny ekspander *fanout* umożliwia podłączenie i zarządzanie 128 ekspanderami brzegowymi (ang. *edge expander*), z których każdy dopuszcza podłączenie do 128 urządzeń końcowych. Ostatecznie interfejs SAS pozwala na komunikację ponad 16 000 różnego rodzaju napędów. Znormalizowane strefowanie ekspanderów oraz ich autowykrywanie zapewnia bardziej efektywną i bezpieczną skalowalność podczas wdrażania ogromnej i stale rosnącej liczby dysków w wysokiej klasy macierzach używanych w przedsiębiorstwach.

## 2.5.1.4. Interfejs SATA

Wersja ATA-7 zakończyła rozwój ATA równoległego. Nowszy szeregowy interfejs **SATA** (*Serial ATA* — ATA szeregowe) jest kompatybilny z ATA tylko na poziomie programowym, co oznacza, że oprogramowanie zazwyczaj nie będzie miało problemów z obsługą urządzeń podłączonych do SATA (tabela). Na poziomie sprzętowym nie ma zgodności i nie można łączyć napędów różnych standardów (tabela 2.4).

#### UWAGA

Istnieją aktywne konwertery pozwalające np. podłączyć dysk ATA do interfejsu SATA.

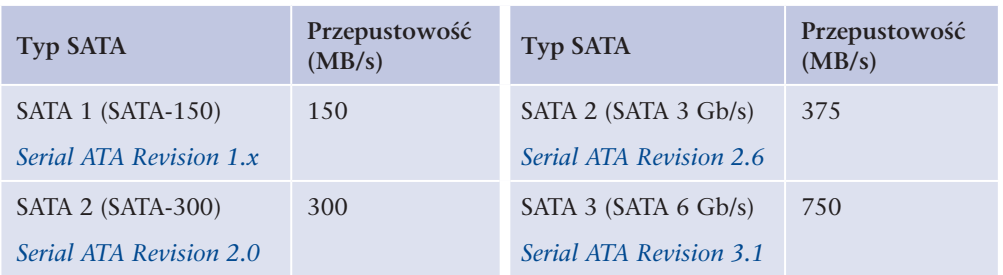

#### **Tabela 2.4.** Zestawienie standardów SATA

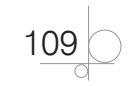

W standardzie SATA wykorzystano metodę transmisji różnicowej. Okablowanie składa się z siedmiu cienkich miedzianych żył zakończonych złączami o szerokości 14 mm (rysunek 2.52). Napędy są zasilane za pomocą 15-żyłowego przewodu zakończonego złączem o szerokości 24 mm. Kabel danych może mieć długość do 1 m i z racji swojej budowy jest tańszy w produkcji niż okablowanie ATA.

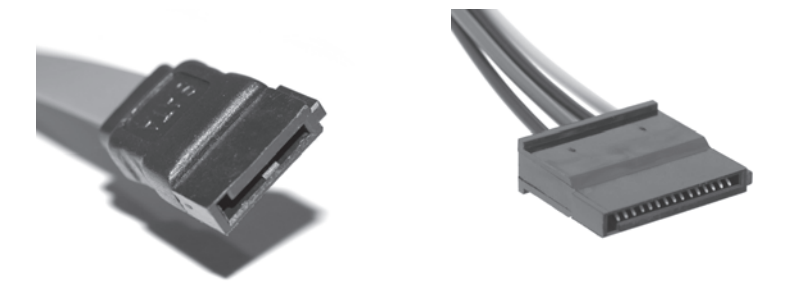

**Rysunek 2.52.** Przewód transmisji danych (z lewej) oraz wtyczka zasilania SATA (z prawej)

Jedna z wersji interfejsu SATA, eSATA (rysunek 2.53) (ang. *external SATA* — zewnętrzne SATA), umożliwia stosowanie okablowania 2-metrowego do podłączania urządzeń znajdujących się poza obudową komputera.

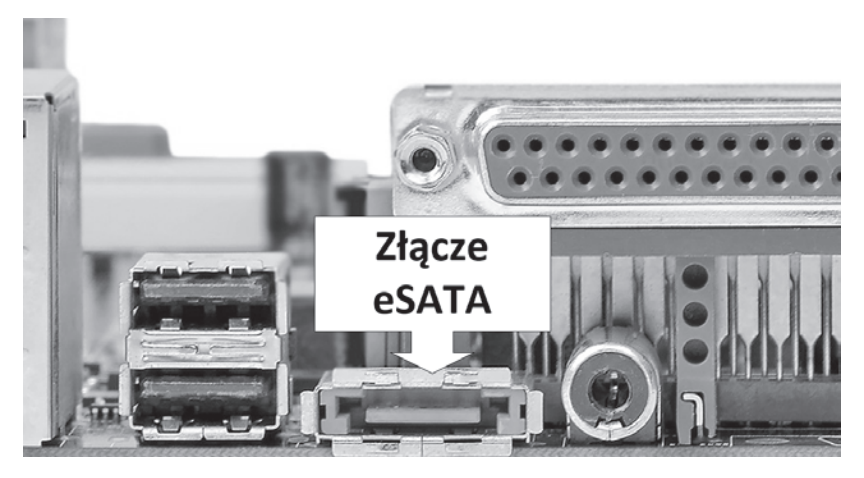

**Rysunek 2.53.** Złącze eSATA na płycie głównej

Na płycie głównej znajdują się gniazda SATA o takiej samej budowie jak złącza montowane w napędach (rysunek 2.54). Interfejs SATA korzysta z połączenia *point-to-point* (punkt-punkt). Pojedynczy kanał obsługuje tylko jeden napęd, który nie wymaga konfiguracji za pomocą zworek. Większość urządzeń SATA2 podłączonych do interfejsu SATA1 potrzebuje przekonfigurowania, aby możliwe było dostosowanie ich prędkości do starszego standardu.

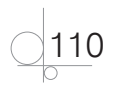

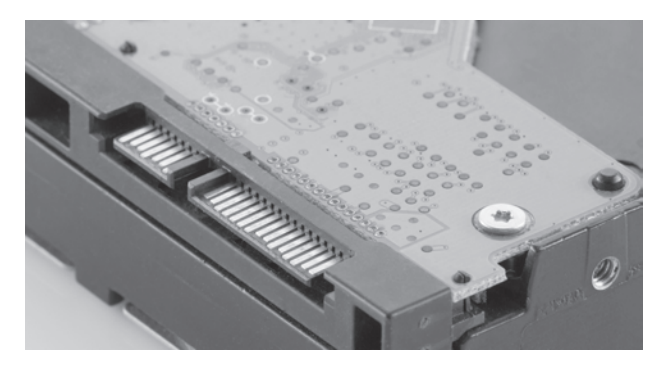

**Rysunek 2.54.** Widok złączy SATA dysku twardego (szersze to zasilanie, węższe interfejs sygnałowy)

Wraz z pojawieniem się na płytach głównych czterech, sześciu czy ośmiu kanałów SATA (rysunek 2.55) zrezygnowano z dodatkowego kanału równoległego ATA (został jeden kanał IDE lub nie pozostał żaden). Większość dysków twardych podłącza się za pomocą interfejsu SATA. Z kanału IDE korzystają starsze napędy CD/DVD, lecz obecnie w zasadzie są nieużywane.

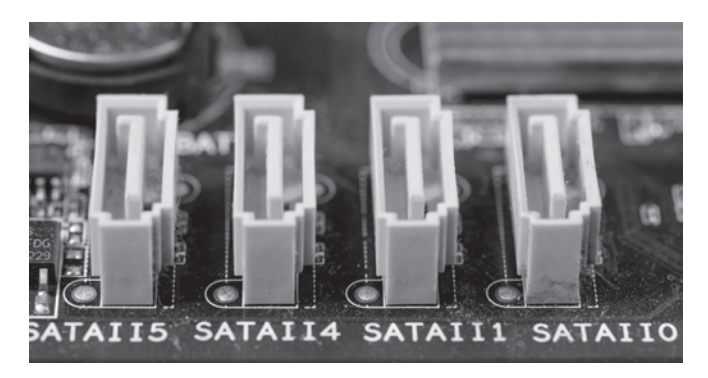

**Rysunek 2.55.** Cztery kanały SATA umieszczone na płycie głównej

Wdrożenie specyfikacji *Serial ATA Revision 2.x* zaowocowało wprowadzeniem do standardu nowych elementów, którymi są:

- transfer do 3 Gb/s  $(375 \text{ MB/s})$ ;
- q kolejkowanie poleceń **NCQ** (ang. *Native Command Queuing*) specjalny algorytm obliczający kolejność pobierania pofragmentowanych danych z dysku w celu zwiększenia wydajności odczytu;
- interfejs AHCI (ang. *Advanced Host Controller Interface*) interfejs (zintegrowany z chipsetem płyty głównej) o dużej wydajności, umożliwiający korzystanie ze sterowników i oprogramowania systemu operacyjnego w celu wykorzystania zaawansowanych funkcji SATA;
- q zaimplementowany tryb *hot plugging* (*hot swap*) podłączanie/wyłączanie napędów bez podłączania/wyłączania urządzeń;

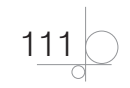

- q powielacze portów (ang. *port multipliers*) urządzenia umożliwiające przyłączenie do głównego adaptera hosta do 16 urządzeń;
- stopniowanie rozruchu dysków (ang. *staggered spin-up*) stopniowy rozruch dysków w celu uniknięcia zbyt dużego obciążenia prądowego interfejsu SATA.

Kolejną odsłoną interfejsu SATA jest *Serial ATA Revision 3.x* (SATA 6 Gb/s), który umożliwia transfer do 750 MB/s. Trzecia generacja SATA ma kilka nowości:

- q interfejs SATA **USM** (ang. *Universal Storage Module*) pozwala na szybkie podłączanie zewnętrznych pamięci masowych bez użycia okablowania; umożliwia transfer do 6 Gb/s;
- q złącze mSATA (ang. *mini-SATA*) bazujący na miniPCI Express konektor umożliwiający podłączanie niewielkich napędów SSD oraz pamięci flash;
- q *Zero-Power Optical Disk Drive* tryb pozwalający na oszczędzanie energii podczas współpracy interfejsu SATA z urządzeniami pracującymi w trybie IDLE;
- q *Required Link Power Management* system inteligentnego zarządzania energią dla wszystkich podłączonych napędów SATA, zmniejszający pobór energii;
- q *Queued Trim Command* opcja przeznaczona do dysków SSD, mająca na celu zwiększenie ich żywotności;
- q *Hardware Control Features* technologia umożliwiająca identyfikację urządzeń SATA w celu podniesienia ich wydajności zależnie od ich indywidualnych cech.

Szybkie dyski **SSD** (ang. *solid-state drive*) wymusiły stworzenie interfejsu, który zapewni jak najwyższą przepustowość. Obecnie w nowoczesnych płytach głównych można znaleźć nowe złącza **SATA Express** oraz **M.2**.

# 2.5.1.5. SATA Express

Interfejs SATA Express jest standardem **PCI Express** (ang. *Peripheral Component Interconnect Express*) dostosowanym w taki sposób, by można było wykorzystać istniejące już okablowanie i złącza, zwiększając przy tym przepustowość. Dzięki takiemu zabiegowi nie było konieczne stworzenie nowego protokołu przesyłu danych. Do płyty głównej z SATA Express można podłączyć jeden nośnik PCI Express przy użyciu nowego kabla (wtedy zajęte jest całe złącze) lub dwa nośniki SATA (część złącza pozostanie niewykorzystana). Na uwagę zasługuje fakt, iż dysków z interfejsem SATA Express nie można podłączać do zwykłego interfejsu SATA, lecz samo złącze SATA Express jest wstecznie kompatybilne z SATA 3. SATA Express korzysta z linii transmisyjnych PCI Express, które oferują przepustowość rzędu 10 Gb/s.

#### Złącze M.2

Początkowo złącze **M.2** (rysunek 2.56) nazywano **NGFF** (ang. *Next Generation Form Factor*) i zostało zaprojektowane jako złącze kart rozszerzeń (umożliwia podłączanie nośników danych, kart Wi-Fi, Bluetooth, kart nawigacji satelitarnej, NFC (ang. *Near Field Communication*) i powoli zastępuje złącze **mini-PCI Express**. Obecne wersje interfejsu M.2 oferują przepustowości większe niż SATA Express. M.2 korzysta z czterech

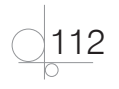

linii PCI Express, udostępniając przepływ danych na poziomie dwukrotnie większym. Pamiętać należy o jednym; by skorzystać z dobrodziejstw M.2, należy posiadać płytę z najnowszym chipsetem, która ma wbudowany kontroler i odpowiednie złącze do nowego standardu. Bez tego nie będziemy mogli podłączyć nowego dysku z tym złączem. Pewnego rodzaju alternatywę stanowi zastosowanie specjalnego adaptera w postaci kart rozszerzeń ze złączem M.2. Wszystkie dyski M.2 można umieszczać w znajdujących się na płytach głównych gniazdach tak, by nie wystawały poza ich obrys płyty. Brak przewodów zasilających i przewodów do przesyłu danych eliminuje problem z układaniem kabli (wystarczy tylko wybrany moduł umieścić w gnieździe). Należy jednak pamiętać, iż urządzeń nie można instalować na włączonym zasilaniu (dotyczy to także dysków nie są zgodne z *hot plugging*).

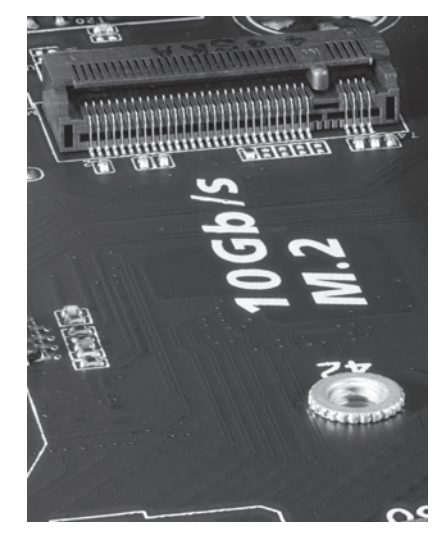

**Rysunek 2.56.** Złącze M.2 na płycie głównej komputera

W związku z występowaniem różnych rodzajów kart M.2 dostępnych jest wiele różnych rozmiarów modułów M.2. W przypadku dysków M.2 SSD najpopularniejsze są wymiary:

 $22 \text{ mm} \times 30 \text{ mm}$ ,

 $22 \text{ mm} \times 80 \text{ mm}$ ,

 $22 \text{ mm} \times 110 \text{ mm}.$ 

- $22$  mm  $\times$   $42$  mm,
- $22 \text{ mm} \times 60 \text{ mm}$ ,

Zazwyczaj oznaczenia kart (ich typy) zależą od podanych powyżej wymiarów. Pierwsze dwie cyfry określają szerokość (22 mm dla wszystkich kart), a pozostałe długość (od 30 do 110 mm). Dlatego też M.2 SSD oznaczane są numerami **2230**, **2242**, **2260**, **2280** oraz **22110**. Karty rozszerzeń występują w różnych długościach, by możliwe było stosowanie różnych pojemności dysków SSD (im dłuższa karta, tym więcej można zamontować na niej układów NAND Flash). Ich rozmiar ograniczany jest także ze względu na niektóre notebooki obsługujące standard M.2 (mają niewielkie gniazdo — w urządzeniach Ultrabook najczęściej są stosowane modele 2242).

W specyfikacji M.2 określono zróżnicowane rodzaje gniazd obsługujących poszczególne rodzaje urządzeń, zostały one podzielone na gniazdo 1, 2 oraz 3 (ang. *Socket 1,2* oraz *3*). I tak:

q **gniazdo 1** — obsługuje urządzenia Wi-Fi, Bluetooth, NFC i WIGig (ang. *Wireless Gigabit Alliance*)**<sup>4</sup>**;

$$
113\bigcirc
$$

**<sup>4.</sup>** Nowy standard transmisji bezprzewodowej — 802.11ad (WiGig) — ma umożliwiać transfer danych na poziomie 7 Gb/s przy częstotliwości 60 GHz.

- q **gniazdo 2** obsługa SSD (pamięć podręczna) i GNSS (ang. *Global Navigation Satellite System*)**<sup>5</sup>**;
- q **gniazdo 3** obsługa dysków SSD (do x4).

#### 2.5.1.6. Macierze RAID

Koncepcja macierzy **RAID** (ang. *Redundant Array of Inexpensive Disks* — nadmiarowa macierz niedrogich dysków) powstała na Uniwersytecie Kalifornijskim w Berkeley w 1987 r. Projekt przewidywał stworzenie systemu kilku dysków działających jak jedno urządzenie, co miało poprawić jego niezawodność i wydajność. Macierzy RAID używa się w następujących celach:

- zwiększenie niezawodności (odporność na awarie);
- zwiększenie transmisji danych i niezawodności;
- q powiększenie wielu dysków w jeden większy.

#### UWAGA

W niektórych przypadkach skrót RAID jest rozwijany jako *Redundant Array of Independent Disks* — nadmiarowa macierz niezależnych dysków.

Opracowano różne poziomy macierzy RAID. Najczęściej macierze RAID można spotkać w rozwiązaniach serwerowych, lecz coraz częściej użytkownicy domowi korzystają z dobrodziejstw tego rozwiązania. Macierze RAID da się stosować z dowolnymi typami dysków SATA, SAS czy SSD.

#### RAID poziom 0 (striping)

Dane są zapisywane równolegle na kilku dyskach widocznych jako jedno urządzenie (rysunek 2.57). RAID 0 stosowany jest tam, gdzie wymaga się dużej prędkości liniowego zapisu i odczytu danych (np. edycja wideo, komputery dla graczy). W zastosowaniach profesjonalnych nie występuje z uwagi na brak nadmiarowości. Pojemność macierzy możemy obliczyć następująco: pojemność HDD\*ilość HDD. Jeśli w macierzy zastosowano dyski o różnej pojemności, wtedy pojemność możemy obliczyć ze wzoru: pojemność najmniejszego HDD\*ilość HDD. Dlatego tak ważne jest stosowanie w rozwiązaniach RAID dysków o takich samych pojemnościach (z uwagi na wydajność, także o takich samych prędkościach zapisu i odczytu).

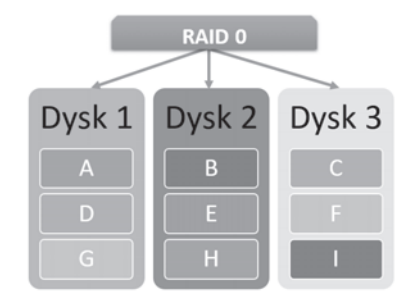

**Rysunek 2.57.** Zasada zapisu RAID 0

$$
\bigcirc \frac{114}{1}
$$

**<sup>5.</sup>** Ogólnoświatowy cywilny system nawigacji — obecnie w fazie wstępnej wdrażania.

#### **Wady:**

- brak nadmiarowości;
- zwiększone ryzyko utraty danych.

#### **Zalety:**

- prosta implementacja;
- wzrost wydajności liniowego odczytu i zapisu danych.

#### RAID poziom 1 (mirroring)

Jest to pierwszy poziom zasługujący na określenie RAID. Zapewnia pełną nadmiarowość składowanych danych. Dane są zapisywane równocześnie na zdublowanych dyskach, które przechowują te same dane (rysunek 2.58). Wymagana jest parzysta liczba dysków w macierzy. Macierz RAID 1 stworzona z dwóch dysków twardych o pojemności 1 TB będzie miała efektywną pojemność 1 TB. Bez utraty danych wytrzymuje awarie połowy dysków z macierzy, ale tylko gdy awarii ulegają pojedyncze dyski z kolejnych par. RAID 1 nie wymaga odbudowy

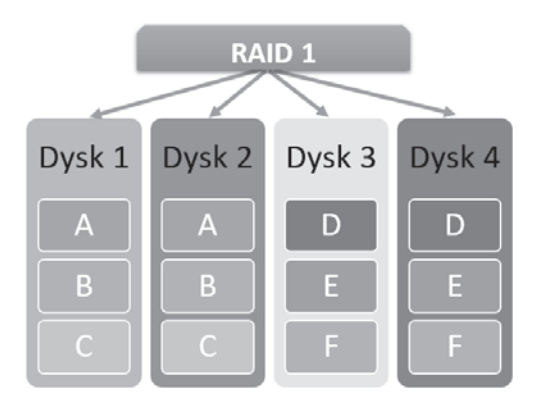

**Rysunek 2.58.** Zasada zapisu RAID 1

danych po awarii dysku. Jeśli kontroler potrafi zapisywać dane jednocześnie na dwóch napędach, wydajność zapisu macierzy jest porównywalna z pojedynczym dyskiem.

#### **Wady:**

- q utrata pojemności (całkowita pojemność jest taka jak pojemność najmniejszego dysku);
- konieczność przyłączania dysków parami;
- możliwe zmniejszenie szybkości zapisu danych.

#### **Zalety:**

- prosta implementacja;
- brak konieczności odbudowy danych po awarii napędu.

#### RAID poziom 2

Dane są dzielone na wiele dysków, a kod korekcji błędów jest zapisywany na dodatkowym urządzeniu. Podczas zapisu na podstawie operacji matematycznych obliczane są kody ECC, które są przechowywane na specjalnie przeznaczonych do tego dyskach. To poziom, który obecnie wyszedł całkowicie z użycia.

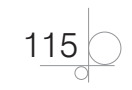

#### **Wady:**

- obecnie nieprzydatny i niestosowany;
- brak implementacji programowych.

#### **Zalety:**

q stosunkowo prosta konstrukcja kontrolera w porównaniu do następnych poziomów RAID.

#### RAID poziom 3

Podobny do RAID 0 (rozwinięcie RAID 0), jednak w celu zwiększenia niezawodności stosuje się dodatkowy dysk wykorzystywany do kontroli parzystości — dane nadmiarowe (rysunek 2.59). Dane dzielone są na paski dynamicznie na poziomie bajtów. Każda operacja zapisu i odczytu na macierzy wiąże się także z dostępem do dysku, na którym przechowywane są dane nadmiarowe, co czyni ten ostatni wąskim gardłem macierzy. Potrzebne są minimum trzy dyski, by skonfigurować macierz RAID 3. Ta macierz jest odporna na awarie jednego dowolnego dysku, również tego, który przechowuje dane nadmiarowe.

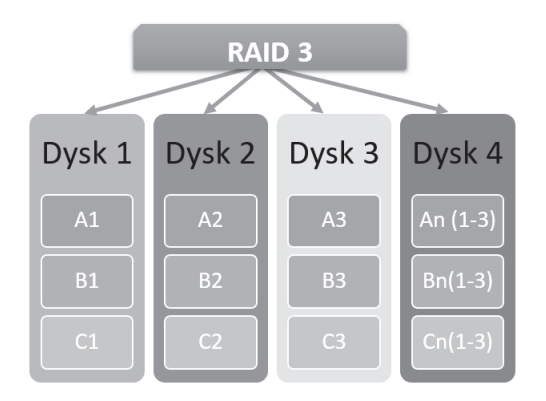

**Rysunek 2.59.** Zasada zapisu RAID 3 (gdzie: An, Bn, Cn to dane nadmiarowe)

#### **Wady:**

- skomplikowany obliczeniowo, przez co trudny w zastosowaniach programowych;
- q przeciążenie dysku z danymi nadmiarowymi dysk na sumy kontrolne zazwyczaj jest wąskim gardłem całej macierzy.

#### **Zalety:**

- odporność na awarię jednego dysku;
- wysoka wydajność rozwiązań sprzętowych, zwłaszcza odczytu.

#### RAID poziom 4

Jest nieznaczną modyfikacją RAID 3. Dane zapisywane są w większych blokach (16, 32, 64 lub 128 kB), co poprawia wydajność zapisu dużych plików (dobre parametry przy sekwencyjnym zapisie i odczycie danych). Ma wszystkie wady i zalety RAID 3.

#### RAID poziom 5

Rozwinięcie RAID 3 oraz RAID 4, jednak wydajność jest większa z uwagi na zapis kodów parzystości na kilku dyskach (rysunek 2.60). Poziom RAID, w którym zlikwidowano

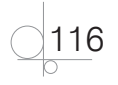

główną wadę dwóch poprzednich poziomów (RAID 3 i RAID 4). W tym przypadku dane nadmiarowe są podzielone na wszystkie dyski z danymi w macierzy, nie ma więc wąskiego gardła w postaci pojedynczego dysku z danymi nadmiarowymi. W poziomie tym zastosowano skomplikowane obliczeniowo algorytmy, które są dobierane odpowiednio w zależności od tego, ile danych jest zapisywanych lub modyfikowanych. Minimalna liczba dysków w macierzy wynosi trzy sztuki. Wszystkie dyski powinny być tej samej wielkości, w przeciwnym wypadku większe zostaną zredukowane logicznie

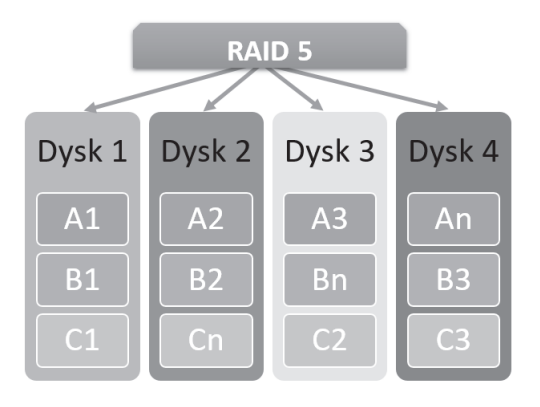

**Rysunek 2.60.** Zasada zapisu RAID 5 (gdzie: An, Bn, Cn to dane nadmiarowe)

do pojemności najmniejszego. Pojemność macierzy składającej się z N dysków wynosi N – 1 dysk. Jest jednym z popularniejszych poziomów stosowanych w rozwiązaniach serwerowych.

#### **Wady:**

- skomplikowana konstrukcja kontrolera (wysoka cena);
- q niewystarczająca prędkość w trybie programowym (konieczność obliczania sum kontrolnych) eliminowana poprzez zastosowanie sprzętowego kontrolera;
- q w przypadku awarii któregoś z dysków dostęp do danych jest spowolniony (odzyskiwanie danych na podstawie pozostałych danych i sum kontrolnych);
- q odbudowa macierzy po wymianie lub awarii dysku jest skomplikowana i długotrwała.

#### **Zalety:**

- q w przypadku zapisu dużych bloków danych RAID 5 pracuje szybciej niż RAID 1;
- odporność na awarie jednego dysku;
- bardzo wysoka wydajność rozwiązań sprzętowych (zwłaszcza odczytu danych).

#### RAID poziom 6

Rozbudowana macierz RAID 5 (można się spotkać z zapisem RAID 5+1). Jest podobny do RAID 5, jednak zwiększono niezawodność poprzez zapisanie kodów parzystości za pomocą dwóch schematów kodowania (dwie niezależne sumy kontrolne). Kosztowny w implementacji, ale daje bardzo wysokie bezpieczeństwo macierzy. Macierz RAID 6 zapisuje na dyskach sumy kontrolne (w grupie), jednak w odróżnieniu od grup RAID 5 generuje dwa zestawy takich sum kontrolnych (rysunek 2.61). W ten sposób ta macierz jest odporna na utratę danych z dwóch dysków. Podstawową zaletą przy zastosowaniu RAID 6 jest brak konieczności natychmiastowego przystępowania do odbudowy dysku, który został uszkodzony (dodatkowo podczas odbudowy cały system jest mniej obciążony).

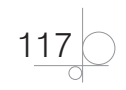

#### **Wady:**

 $\bullet$  kosztowny w implementacji.

#### **Zalety:**

- $\bullet$  odporność na awarie dwóch dysków;
- szybkość pracy macierzy znacznie większa niż szybkość pojedynczego dysku;
- bardzo wysokie bezpieczeństwo.

Warto także wspomnieć o rozwiązaniach wielopoziomowych, czyli takich, gdzie tworzy się macierze z macierzy. Najpopularniejszym przedstawicielem tej kategorii jest **RAID 0+1**, czyli macierz RAID

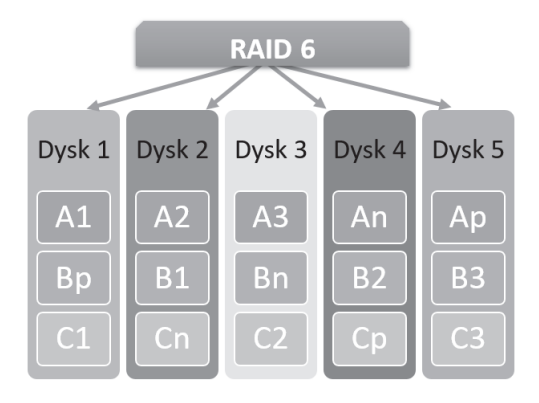

**Rysunek 2.61.** Zasada zapisu RAID 6 (gdzie: An, Bn, Cn, Ap, Bp, Cp to dane nadmiarowe)

0 stworzona z wielu macierzy RAID 1. Takie rozwiązanie ma zarówno zalety macierzy RAID 0 (szybkość zapisu i odczytu), jak i macierzy RAID 1 (zwiększone bezpieczeństwo). Można zatem tworzyć różne kombinacje RAID, w tym np. RAID 55, który w najprostszej konfiguracji wytrzymuje awarie 5 z 9 dysków (rozwiązanie mało popularne z uwagi na bardzo duże koszty wdrożenia). W podstawowych zadaniach używa się zazwyczaj tylko trzech podstawowych poziomów RAID — 0, 1 i 5. Pierwsze dwa są popularne głównie za sprawą ich prostej implementacji programowej (obecnie nawet najprostsze i najtańsze płyty główne spotykane na rynku oferują te poziomy RAID), ostatni funkcjonuje jako zaawansowany i dopracowany poziom bezpieczeństwa w podstawowych rozwiązaniach serwerowych.

Na uwagę zasługuje jeszcze sposób łączenia dysków za pomocą techniki **JBOD** (ang. *Just a Bunch of Disks*). Nie ma on nic wspólnego z macierzami RAID, lecz można się z nim spotkać jako z dodatkiem w najtańszych kontrolerach RAID. Jest to połączenie dysków twardych bez wykorzystania technologii RAID. JBOD nie daje korzyści związanych ze zwiększeniem zapisu lub odczytu czy bezpieczeństwa danych. Stosowany jest np. do połączenia paru dysków w całość (przez system operacyjny dyski są widoczne jako jeden dysk). W profesjonalnych macierzach dyskowych konfiguracja JBOD w ogóle nie występuje z uwagi na wymienione braki i całkowitą nieprzydatność takiego rozwiązania.

# **2.5.2.** Dyski twarde

Użytkownicy komputerów osobistych od zawsze potrzebowali szybkiego, niezawodnego, taniego i trwałego sposobu zapisywania dużych ilości danych. Elastyczne dyskietki nie spełniały tych założeń, co doprowadziło do opracowania koncepcji urządzenia wykorzystującego zapis magnetyczny. Pomysł użycia twardych aluminiowych dysków jako podłoża dla nośnika ferromagnetycznego powstał w laboratoriach firmy IBM w 1956 r. Pierwsze dyski twarde (ang. *hard disk drive*) miały talerze o średnicy 27 cali (przeciętna felga stosowana w dzisiejszych samochodach ma ok. 16 cali), zajmowały sporo miejsca, były bardzo drogie i umożliwiały zapis kilku megabajtów danych.

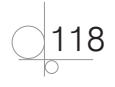

# Skorowidz

## **A**

Adres IP, 13 karty sieciowej, 15 maski podsieci, 13 sieci, 13 akumulator, 68, 76 algebra Boole'a, 36 ALU, 68, 76 aparat cyfrowy, 229, 231, 234, 235, 251, 260, 283 architektura DIB, 73, 74

### **B**

bajt, 10 BHP, 267, 309, 310, 311, 312 binary multipy, *Patrz:* mnożnik binarny BIOS, 60, 61, 62, 63, 64, 65 aktualizacja, 336, 337, 338 karty graficznej, 146 ROM, 48, 61 bit, 9 Boole George, 36 Bootstrap Loader, 64 bramka logiczna, 37, 41, 68 AND, 37, 38 EX-OR, *Patrz:* bramka logiczna XOR NAND, 40, 134 NOR, 37, 39, 134 NOT, 37, 38, 39 OR, 37, 38 XOR, 40 byte, *Patrz:* bajt

# **C**

certyfikat kwalifikowany, 243 cewka, 28, 31 chipset, 47, 53, 54, 55, 56 AMD, 57 Intel, 56, 75 Nvidia, 59 SIS, 60 VIA Technologies, 60 CPU, *Patrz:* mikroprocesor CU, 68

czytnik kart flash, 137 podpisu elektronicznego, 243

# **D**

digital information, *Patrz:*  informacja cyfrowa digital signal, *Patrz:* sygnał cyfrowy dioda, 28, 32 DisplayPort, 45, 156 drukarka, 209, 210, 247, 248, 254 3D, 220, 221, 222, 223 atramentowa, 213, 214, 215, 216, 263 CIJ, 214 DOD, 214 igłowa, 211, 212, 265 kryteria wyboru, 224, 225 laserowa, 216, 217, 218, 219, 261 termiczna, 220 termosublimacyjna, 219 wirtualna, 209 dysk twardy, 118, 293, 299, 300 budowa, 120 działanie, 122 hybrydowy, 125 interfejs, *Patrz:* interfejs montaż, 327 powyżej 2 TB, 64 specyfikacja, 123, 124 SSD, 138, 139 zapis magnetyczny, 119, 120 dźwięk, 158

### **E**

element elektroniczny aktywny, 28 bierny, 28 SMD, *Patrz:* SMD e-podpis, 243

### **F**

fixed-point number, *Patrz:* liczba binarna stałoprzecinkowa

floating-point number, *Patrz:* liczba binarna zmiennoprzecinkowa form factor, *Patrz:* płyta główna format fotodioda, *Patrz:* LED FP, *Patrz:* liczba binarna zmiennoprzecinkowa FPU, 68 funktor logiczny, 37, *Patrz też:*  bramka logiczna

# **G**

Gameport, 46 głośnik, 163, 164 gniazdo DVI, 45, 154 HDMI, 45, 146, 154 mikroprocesora, 47, 50, 71, 72 optyczne, 46 pamięci operacyjnej, 47, 48, 49 S/PDIF, 46 VGA D-SUB, 44, 146, 153 GPU, 142, 143

#### **H**

heat pipe, 86

# **I**

indukcyjność, 31 informacja cyfrowa, 9 interfejs, 193, *Patrz też:*  magistrala, port, złącze ACPI, 63 ATA, 101, 102, 103, 104, 105 bezprzewodowy, 205 Bluetooth, 205, 206 DMI, 56 eSATA, 46, 204 IrDA, 205 SAS, 108 SATA, 106, 109, 110, 111, 112, 139, 140 SATA Express, 112 SCSI, 106, 107

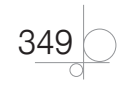

interfejs UEFI, 64, 65, 66, 338, 339, 340, 341, 342 USB, 199, 200, 201, 204, 209

#### **J**

jednostka centralna, *Patrz:* mikroprocesor

# **K**

kamera cyfrowa, 229, 232, 235, 251, 258 internetowa, 247, 251, 258 karta dźwiękowa, 157, 294, 304, 305 budowa, 158, 159, 160 gniazda, 161 montaż, 333, 334 wyjście, 45 graficzna, 141, 147, 148, 149, 153, 186, 293, 300, 301 BIOS, 146 budowa, 142 DirectX, 147 konwerter cyfrowoanalogowy, 144 OpenGL, 148 pamięć, 143 shader, 148 sterownik, 147 muzyczna, *Patrz:* karta dźwiękowa pamięci, 135, 136, 229 sieciowa, 182, 183, 184, 210, 294 adres, 15 SIM, 243 telewizyjna, 184, 185 wideo, 186 klawiatura, 176, 177, 253, 270, 293 budowa, 178 podłączenie, 179, 335 komputer, 43 amortyzacja, 282 certyfikat, 286 gwarancja, 282 konfiguracja, 293, 294 kryteria wyboru, 276, 277 montaż, 293, 308

dysku twardego, 327, 328, 329 karty dźwiękowej, 333, 334 karty rozszerzeń, 334, 335 mikroprocesor, 315, 316, 317, 318 napędu optycznego, 329, 330 narzędzia, 313, 314 pamięci operacyjnej, 319, 320, 321 płyty głównej, 322, 323, 324, 325 zasilacza, 326 obudowa, *Patrz:* obudowa komputerowa płyta główna, *Patrz:* płyta główna recykling, 286 stanowisko pracy, 268, 269, 270 audyt, 274 dokumentacja techniczna, 272, 273 projektowanie, 271 regulamin, 275 zakup, 288, 289, 290 zasady bezpieczeństwa pracy, *Patrz:* BHP kondensator, 28, 29 kontroler ICH, 56 MCH, 56 przerwań, 76 koprocesor, 68

### **L**

laptop, 283 płyta główna, 52 LED, 32 Liczba binarna, 17 dodawanie, 18 dzielenie, 21 mnożenie, 20 odejmowanie, 19 stałoprzecinkowa, 25 ze znakiem, 22 zmiennopozycyjna, *Patrz:* liczba binarna zmiennoprzecinkowa zmiennoprzecinkowa, 26, 27 light-emitting diode, *Patrz:* LED logic gate, *Patrz:* bramka logiczna logical functor, *Patrz:* funktor logiczny

### **M**

macierz RAID, 114, 115, 116, 117 magistrala, 44, 187, *Patrz też:*  port, interfejs, złącze adresowa, 73, 75 AGP, 54, 189 danych, 73, 81 DMI/FDI, 73, 75 FSB, 73 HyperTransport, 73, 74 lokalna, 187 mikroprocesora, 54, 73, 187 pamięci, 73, 75, 76 PCI, 54, 157, 187, 188, 203, 334 PCI Express, 48, 56, 58, 59, 74, 112, 139, 140, 145, 160, 170, 171, 172, 180, 186, 187, 189, 190, 191 peryferyjna, 187 QPI, 73, 74 równoległa, 194, 195 sterująca, 73, 76 szeregowa, 194, 195 USB, 54, 137, 157, 181, 199, 210 zewnętrzna, 188 matryca CCD, 229, 230, 233, 234 ciekłokrystaliczna, 152 CMOS, 229, 230 metoda U1, *Patrz:* metoda uzupełnień do 1 U2, *Patrz:* metoda uzupełnień do 2 uzupełnień do 1, 22 uzupełnień do 2, 22, 24 ZM, *Patrz:* metoda znakmoduł znak-moduł, 22, 23 mikrofon, 165 mikroprocesor, 47, 56, 67, 278, 279, 293, 294 32-bitowy, 81 64-bitowy, 81 architektura, 76, 79 wielordzeniowa, 82, 83 budowa, 68, 69 chłodzenie, 83, 84, 85, 86, 87, 88

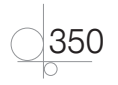

działanie, 76 gniazdo, *Patrz:* gniazdo mikroprocesora magistrala, *Patrz:* magistrala mikroprocesora montaż, 315, 316, 317, 318 obudowa, 69 rdzeń, 70, 74, 77, 78, 79, 80, 81, 82 tryb pracy, 78 wielordzeniowy, 74, 77, 78, 79, 80, 81, 82, 83 wydajność, 77 mikroprzełącznik, 48 mnożnik binarny, 10, 11 dziesiętny, 10, 11 monitor, 150, 269, 278, 279, 293, 302, 303 CRT, 150 LCD, 150, 151, 152 Moore Gordon, 82 mostek południowy, 53, 54, 59 północny, 53, 54, 59 motherboard, *Patrz:* płyta główna mysz, 180, 181, 182, 253, 293, 335

# **N**

napęd Blu-ray, 132 CD/DVD, 126, 127, 128, 129, 130, 162 montaż, 329, 330 nośnik, 131 standard, 132 DVD, 126, 130 northbridge, *Patrz:* mostek północny

# **O**

obudowa komputerowa, 174, 175, 278, 293, 305, 306 ogniwo Peltiera, 87 opornik, *Patrz:* rezystor overclocking, 84 pamięć adresowanie, 65 cache, 68, 80, 300 DRAM, 89, 90, 91, 92, 97 EEPROM, 61, 62, 133 EPROM, 61, 62

flash, 125, 133, 229 budowa, 133, 134 dysk, 138 karta, 135, 136 pendrive, *Patrz:* pendrive ROM, 61, 62 masowa, 48, 101, 293 moduł, 89, 97 DIMM, 97 RIMM, 100 SIMM, 97 operacyjna, 47, 48, 49, 76, 293, 297 adresowanie, 75 montaż, 319, 320, 321 optyczna, 126, 127, 128, 129, 130, 131, 132, 300 montaż, 329, 330 nośnik, 131 standard, 132 PROM, 61, 62 RAM, 54, 89, 97, 143 ROM, 61, 62 SDRAM, 89, 92, 93, 94, 95, 96 SRAM, 68, 90, 91

#### **P**

pendrive, 137, 137, 283 pin konfiguracyjny, 48 ploter, 239, 240 płyta główna, 46, 47, 48, 293, 295, 296, 308 BIOS, 60 format, 49 AT, 49 ATX, 49, 50, 51 BTX, 49, 52 DTX, 52 ITX, 49 NLX, 52 WTX, 52 karta dźwiękowa, *Patrz:*  karta dźwiękowa laptop, 52 montaż, 322, 323, 324, 325 podpis elektroniczny, 243 pojemność, 29 polecenie chmod, 17 port, *Patrz też:* gniazdo, interfejs, magistrala, złącze COM, 44 Fast Ethernet, 210 I/O, 48, 50, 196, 334 IEEE, 44, 203, 209

LPT, 44 równoległy, 44, 197, 198, 209 szeregowy, 44, 181, 196, 203 synchroniczny, 199 USB, *Patrz:* interfejs USB, magistrala USB positional numeral system, *Patrz:*  system liczbowy pozycyjny POST, 63 półsumator, 41 prawo Amdahla, 83 Moore'a, 82 procesor graficzny, *Patrz:* GPU program, 76, 281 Atanua, 42 audyt legalności, 274 Digital Works, 42 licencja, 287, 288 Microsoft Visio 2016, 271 Power NET+, 271 projektor multimedialny, 235, 236, 237, 238, 252, 258 przerwanie, 76

## **R**

radiator, 84, 85 rejestr flagowy, 68 rozkazów IR, 68, 76 PC, 68, 76 rezonator kwarcowy, 33 rezystancja, 30 rezystor, 28, 30 rzutnik multimedialny, *Patrz:*  projektor multimedialny

#### **S**

serwer wydruku, 211 skaner, 225, 247, 250, 256 3D, 227 bębnowy, 225 biometryczny, 240 kryteria wyboru, 228 płaski, 225, 226 ręczny, 225 rozdzielczość, 225 smartfon, 283 SMD, 28 southbridge, *Patrz:* mostek południowy Super I/O, 54

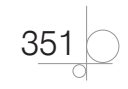

Surface Mounted Devices, *Patrz:*  SMD sygnał cyfrowy, 9 telewizyjny, 184, 185, 186 system binarny, 12 *Patrz też:* system dwójkowy decymalny, 12 *Patrz też:*  system dziesiętny dwójkowy, 12, 13 dziesiętny, 12 heksadecymalny, 12 *Patrz też:*  system szesnastkowy liczbowy, 11, 12 oktalny, 12 *Patrz też:* system ósemkowy operacyjny mobilny, 284, 285 ósemkowy, 12, 17 szesnastkowy, 12, 15, 16

# **T**

tablet graficzny, 181 tablica interaktywna, 241, 242, 253, 260 partycji GPT, 64 telewizor cyfrowy, 252, 258 trackball, 181 transmisja asynchroniczna, 194

bezprzewodowa, 179, 181, 205 Full-Duplex, 195 Half-Duplex, 195 równoległa, 194 Simplex, 195 synchroniczna, 195, 199 szeregowa, 194, 199 tranzystor, 33, 34, 68

# **U**

układ scalony, 28, 33, 34 Unified Extensible Firmware Interface, *Patrz:* interfejs UEFI urządzenie certyfikat, 286 mobilne, 283 płyta główna, 52 system operacyjny, 284, 285 peryferyjne, 200, 209 instalowanie, 247 konserwacja, 260 przygotowanie do pracy, 247 sterownik, 247, 253 recykling, 286 wejściowe, 176 bezprzewodowe, 179, 181 wielofunkcyjne, 213 wskazujące, 179

#### **W**

wizualizer, 242 wskaźnik stosu, 68, 76 wyjście audio, 45

#### **Z**

zasilacz, 166, 167, 168, 293, 298, 299 ATX, 169, 170, 171 awaryjny UPS, 172, 173 impulsowy, 166 montaż, 326 transformatorowy, 166 złącze, *Patrz też:* gniazdo, interfejs, magistrala, port 8P8C, 249 klawiatury, 49, 335, 336 M.2, 112, 139, 140 modemu, 46 PCMCIA, 52 podczerwieni, 46 PS/2, 44, 181 RJ-11, 46 RJ-45, 249 sieciowe, 44 SMA, 46 S-Video, 46, 146 USB, 200, 201 zasilania, 49, 50, 327

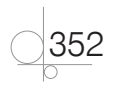

# PROGRAM PARTNERSKI GRUPY WYDAWNICZEJ HELION

**1. ZAREJESTRUJ SIĘ** 2. PREZENTUJ KSIĄŻKI **3. ZBIERAJ PROWIZJE** 

Zmień swoją stronę WWW w działający bankomat!

Dowiedz się więcej i dołącz już dzisiaj! http://program-partnerski.helion.pl

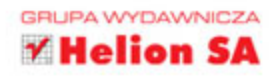

# Urządzenia techniki komputerowej

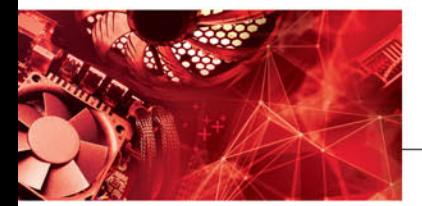

# Kwalifikacja EE.08

Montaż i eksploatacja systemów komputerowych, urządzeń peryferyjnych i sieci

Podręcznik do nauki zawodu technik informatyk

Technik informatyk to specialista, który swobodnie porusza się po meandrach komputerowego świata. Samodzielne złożenie i optymalizacja sprzętu, bezbłędny dobór najważniejszych komponentów i dostosowanie maszyny wraz z urządzeniami peryferyjnymi do wymagań docelowego użytkownika nie stanowią dla niego problemu. Z tym podręcznikiem adepci nauki o komputerach zdobędą wiedzę teoretyczną niezbędną do dalszego kształcenia oraz praktyczne umiejętności, które bardzo przydadzą im się w życiu zawodowym.

Wystarczy otworzyć podrecznik we właściwym miejscu, by zetknąć się z pojęciem informacji cyfrowej oraz wybranymi elementami elektronicznymi, stosowanymi w urządzeniach techniki komputerowej. Uczniowie poznają także różne rodzaje pamięci masowych oraz interfejsy równoległe i szeregowe. Nauczą się dokonywać wyboru najefektywniejszej karty graficznej, podsystemu audio oraz sposobu zasilania zestawu. Praktyczne informacje na temat tworzenia kosztorysów napraw i przeglądów czy sposobów odzyskiwania danych okażą się dla nich bezcenne w przyszłej pracy. Książka jest zgodna z nową podstawą programową kształcenia zawodowego.

Technik Informatyk to doskonaly, charakteryzujący się wysoką jakością i kompletny zestaw edukacyjny, przygotowany przez dysponującego ogromnym doświadczeniem lidera na rynku książek informatycznych - wydawnictwo Helion. W skład zestawu dotyczącego kwalifikacji EE.08 wchodza także:

- · Kwalifikacja EE.08. Montaż i eksploatacja systemów komputerowych, urządzeń peryferyjnych i sieci. Część 2. Systemy operacyjne. Podręcznik do nauki zawodu technik informatyk
- · Kwalifikacja EE.08. Montaż i eksploatacja systemów komputerowych, urządzeń peryferyjnych i sieci. Część 3. Projektowanie i wykonywanie lokalnych sieci komputerowych. Podrecznik do nauki zawodu technik informatyk
- · Kwalifikacja EE.08. Montaż i eksploatacja systemów komputerowych, urządzeń peryferyjnych i sieci. Część 4. Administrowanie lokalnymi sieciami komputerowymi. Podręcznik do nauki zawodu technik informatyk

Podreczniki oraz inne pomoce naukowe należące do tej serii zostały opracowane z myśla o wykształceniu kompetentnych techników, którzy bez trudu poradzą sobie z wyzwaniami w świecie współczesnej informatyki. Wiedza zawarta w serii pomoże zdać egzamin zawodowy i zyskać wiedzę praktyczną, przydatną w przyszłej pracy.

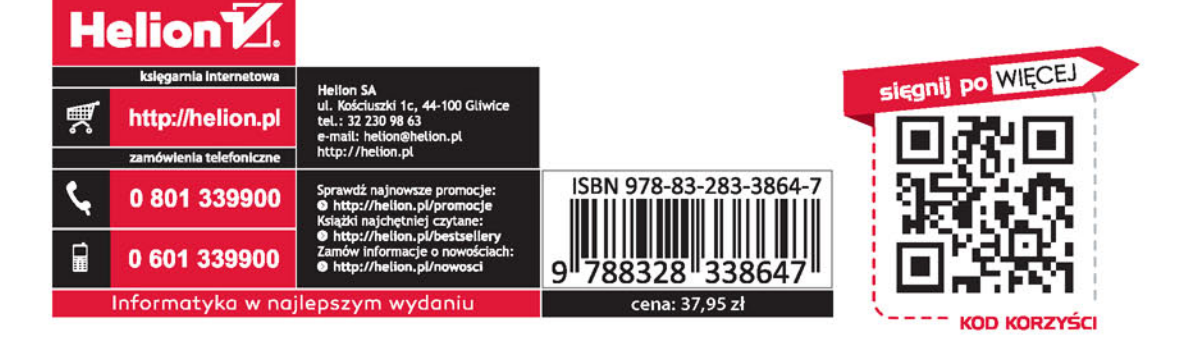